## SAP ABAP table UCON\_BROWSER\_RANGE\_SEL\_URL {Range Selection Structure for URL}

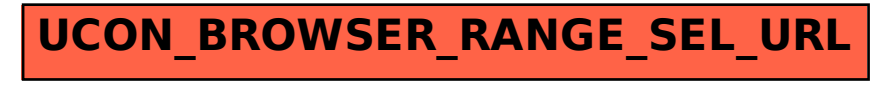